*NÚMEROS Revista de didáctica de las matemáticas Nº29, marzo de 1997, págs. 46-48* 

# **El rincón de la calculadora gráfica**

### *Francisco Puerta García*

**Esta sección ofrece a los lectores un foro en el que exponer ideas, consultar dudas y debatir planteamientos didácticos relacionados con el uso de la nueva generación de calculadoras gráficas avanzadas en la enseñanza de las matemáticas.** 

#### **Presentación**

El creciente interés en el uso de nuevas tecnologías en la clase de matemáticas nos ha movido a crear una sección en nuestra revista que sirva como foro en el que exponer ideas, trucos y problemas, consultar dudas, debatir cuestiones didácticas, etc., relacionadas con el uso de estas tecnologías en la clase. Pretendemos centrar la atención en la calculadora gráfica avanzada (¿ordenador de bolsillo?) TI-92, que contiene una versión especial de los conocidos programas de ordenador DERIVE <sup>y</sup> CABRI **11** y es, de momento, la única máquina portátil que convierte la clase normal en un aula de informática. Sin embargo dejamos abierta la posibilidad de tratar otros temas relacionados con las nuevas tecnologías en la enseñanza de las matemáticas, aunque con un especial interés en las tecnologías portátiles. Esta sección podrá satisfacer las inquietudes de los lectores y servir al propósito para el que ha sido creada en la medida en que contemos con las aportaciones de todos. Al final indicamos las direcciones de correo electrónico y correo ordinario que pueden utilizar para comunicarse con nosotros.

# **Razones trigonométricas con el módulo de geometría**

Vamos a presentar una actividad que facilita la comprensión de las razones trigonométricas como constantes de proporcionalidad entre los lados de triángulos rectángulos semejantes. Está inspirada en lo que solemos realizar en las clases de matemáticas para introducirlas: Los

alumnos dibujan en papel milimetrado una serie de triángulos rectángulos en posición de Thales (tres o cuatro) y les pedimos que midan dos lados -cateto e hipotenusa, por ejemplo. A continuación calculan sus respectivos cocientes e intentamos que lleguen a la conclusión de que esa *razón* es un invariante que sólo depende del ángulo que forma la hipotenusa con el cateto.

En el módulo de geometría de la TI-92 vamos a reproducir esta actividad, pero con una importante diferencia: gracias a la naturaleza electrónica de nuestro medio de dibujo podremos realizar tantas medidas como deseemos, variar el ángulo a voluntad y repetir toda la experiencia en pocos minutos.

Construiremos la siguiente figura en la que hemos medido el ángulo <sup>A</sup>y los lados AC y BC.

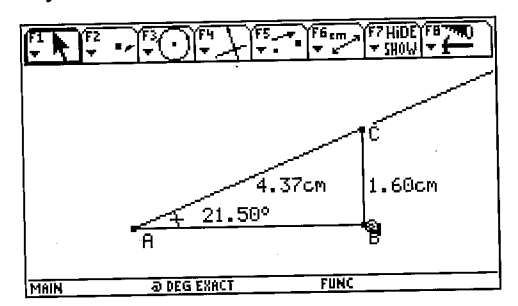

Está hecha de tal forma que es posible desplazar el punto B sin modificar los ángulos A y B (es decir, manteniendo la semejanza).

Abrimos ahora el editor de tablas:

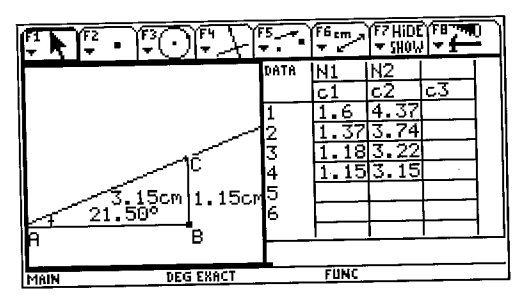

.y vamos pasando las medidas de BC y de AC a la tabla. Cada vez que pulsamos la tecla [ + ]D los valores se introducen automáticamente en la siguiente fila. Así, los alumnos pueden recoger tantos datos como

deseen, ampliando y reduciendo el triángulo ABC. Terminada la tabla les pedimos que definan la columna e 3 como los cocientes de las celdas de c1 entre las correspondientes de c2

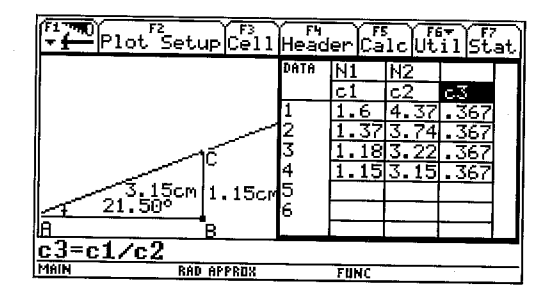

Al valor constante que aparece en la tercera columna lo llamamos *seno del ángulo de* 2l,5°)j pueden comprobarlo con la tecla [SIN] de sus calculadoras.

A continuación les pediremos que vacíen la tabla de datos y que muevan el rayo AC para variar el ángulo A, repitiendo la experiencia. Esto se puede hacer tantas veces como sea necesario, para dejar claro que la razón trigonométrica que hemos definido es específica de cada ángulo, y que, por lo tanto, podemos utilizarla para resolver problemas en los que intervengan triángulos rectángulos.

> Francisco Puerta García Instituto "Isabel de España" Tomás Morales, 39 35003 Las Palmas de G.C. fpgg@correo.rcanaria.es

#### La enseñanza de los números negativos: aportaciones de una investigación

*Alicia Bruno* 

## La resolución-de problemas aritméticos verbales y los sistemas de representación semióticos

*Josefa Hernández Domínguez* 

### La tienda en la escuela: un recurso con múltiples posibilidades

*Antonio Ramón Martín Adrián <sup>y</sup>*

*Jesús Mario Iglesias Pérez* 

#### Procesos iterativos en bachillerato

*Cástor Molina Iglesias* 

#### El rincón de la calculadora gráfica

*Francisco Puerta García*